Programming Progression 2019 V2 28/06/19

| R Programming - Algorithms                                                                                                    |     | Computational Thinking – Algorithm                                                                                                    |
|----------------------------------------------------------------------------------------------------|-----|----------------------------------------------------------------------------------------------------|
| <ul> <li>Playing and Exploring – engagement –</li> <li>Move like a programmable robot following instructions e.g. 'up', 'down', 'left' and 'right'. (Figure 1.)</li> <li>Exploring how characters (Red Riding Hood etc) might travel to a desired location using toys. (Figure 3.)</li> </ul> | GDS | <ul> <li>I can write or record simple <u>algorithms.</u></li> <li>I know what an <u>algorithm</u> is in real life.</li> <li>I can spot an error in an <u>algorithm</u>.</li> </ul>             |
| <ul> <li>Active Learning – motivation –</li> <li>Put instructions into order e.g. practically move elements of a recipe or simple instructions.</li> <li>Program toys (BeeBot) to move across a grid.</li> </ul>                                                                              | EXS | <ul> <li>I know that <u>algorithms</u> are used to solve problems.</li> <li>I know that an <u>algorithm</u> is a set of instructions.</li> <li>I can use the term <u>algorithm</u>.</li> </ul> |
| <ul> <li>Creating and thinking critically – thinking –</li> <li>Predict the outcome of a set of instructions.</li> <li>Matching symbols to simple grids and the directions the trucks will take on the masking tape paths. (Figure 2.)</li> </ul>                                             | WTS | <ul> <li>In practical activities, I can verbally give a set of instructions.</li> <li>With support, I can explain the term <u>algorithm</u>.</li> </ul>                                        |

| Key Vocabulary                                                                                                    | Apps | Breakdown                                                                                                    |
|----------------------------------------------------------------------------------------------------|------|----------------------------------------------------------------------------------------------------|
| Children explore how an algorithm is a<br>set of instructions. Usually to get<br>something done or solve a problem. It<br>would be useful to look at real life<br>Algorithms. |      | Bee bot- it is important with the devices that the children are given a<br>specific aim. Debugging on Bee bot is pressing the reset button.BBC what is Coding?<br>BBC What is an algorithm? |

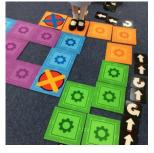

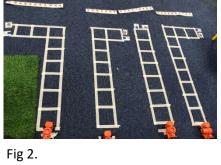

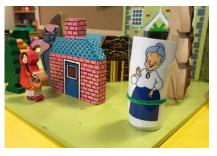

Fig 3.

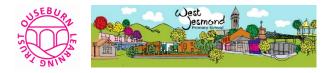